## **Demandes**

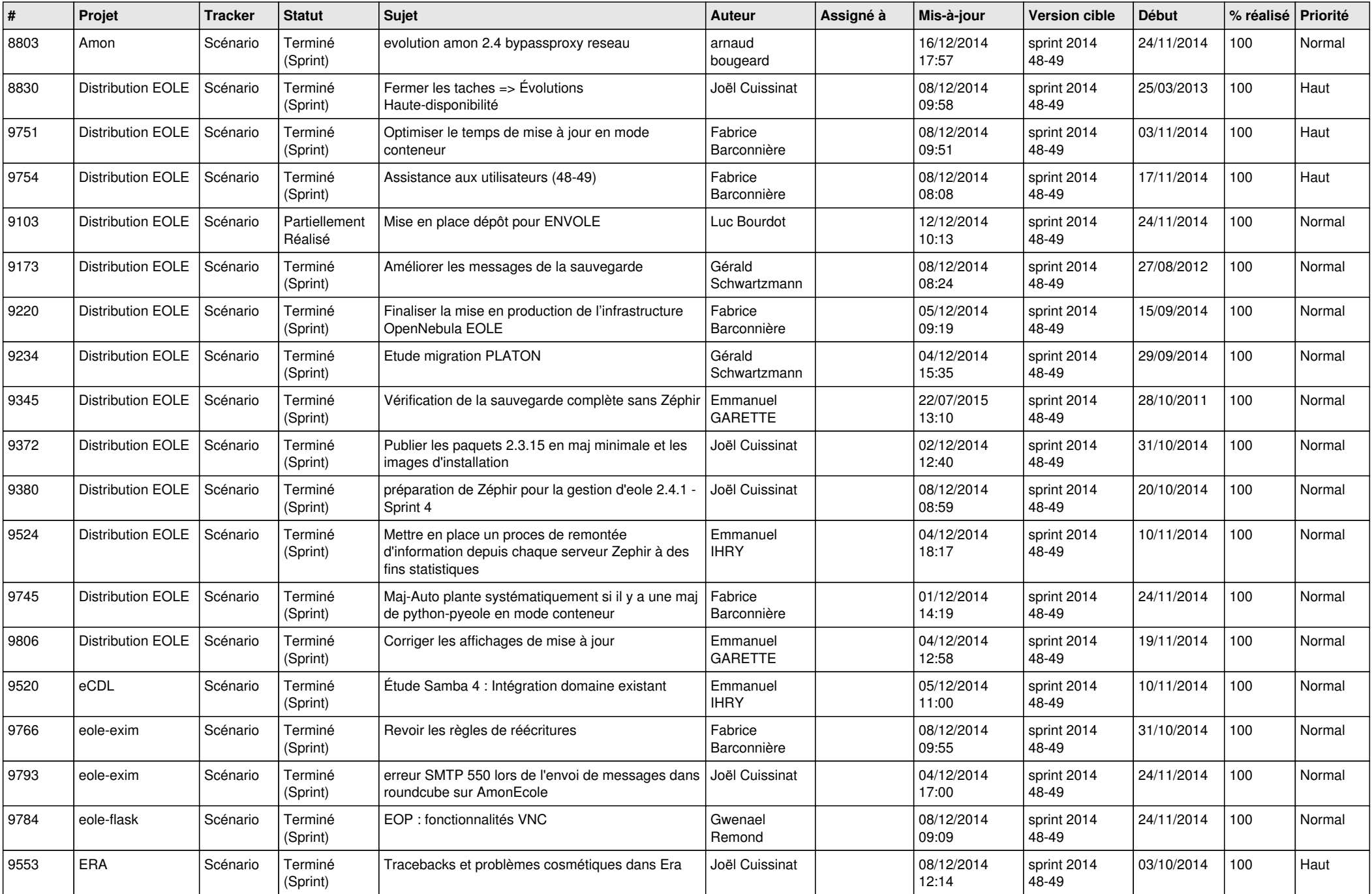

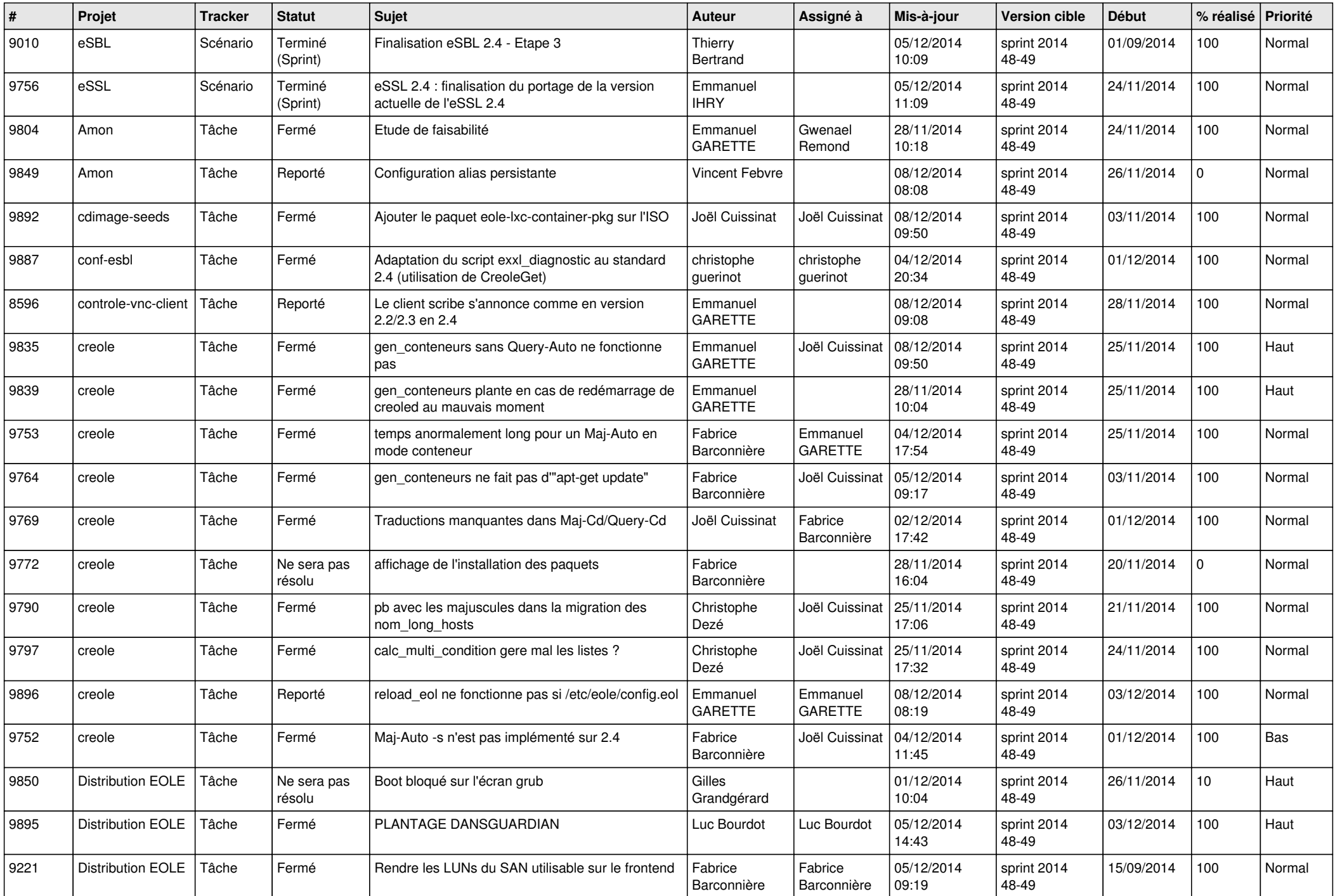

![](_page_2_Picture_820.jpeg)

![](_page_3_Picture_810.jpeg)

![](_page_4_Picture_824.jpeg)

![](_page_5_Picture_806.jpeg)

![](_page_6_Picture_597.jpeg)